## **Wymagania edukacyjne z informatyki dla klasy 6 szkoły podstawowej zgodne z podręcznikiem "Lubię to!"**

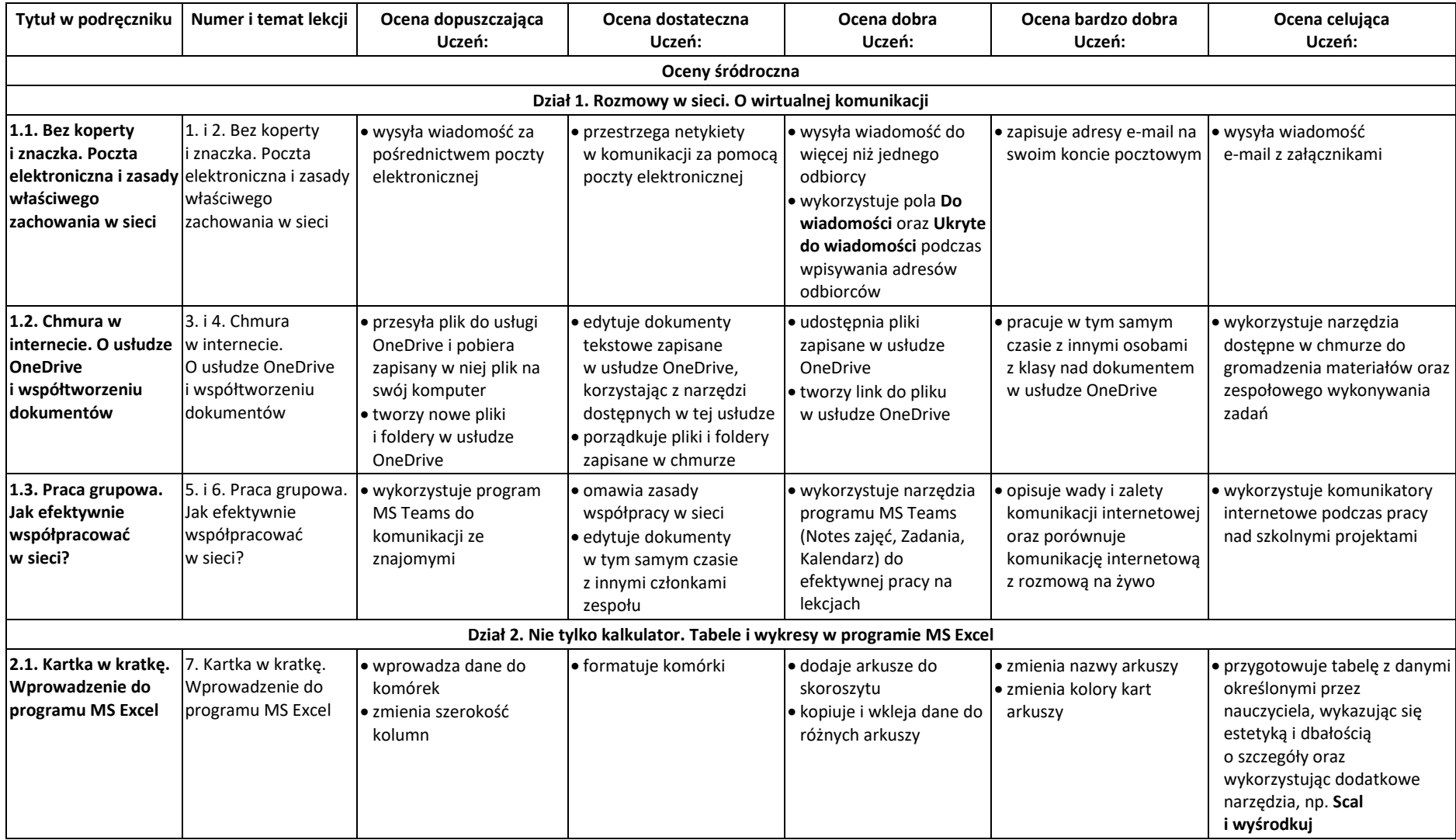

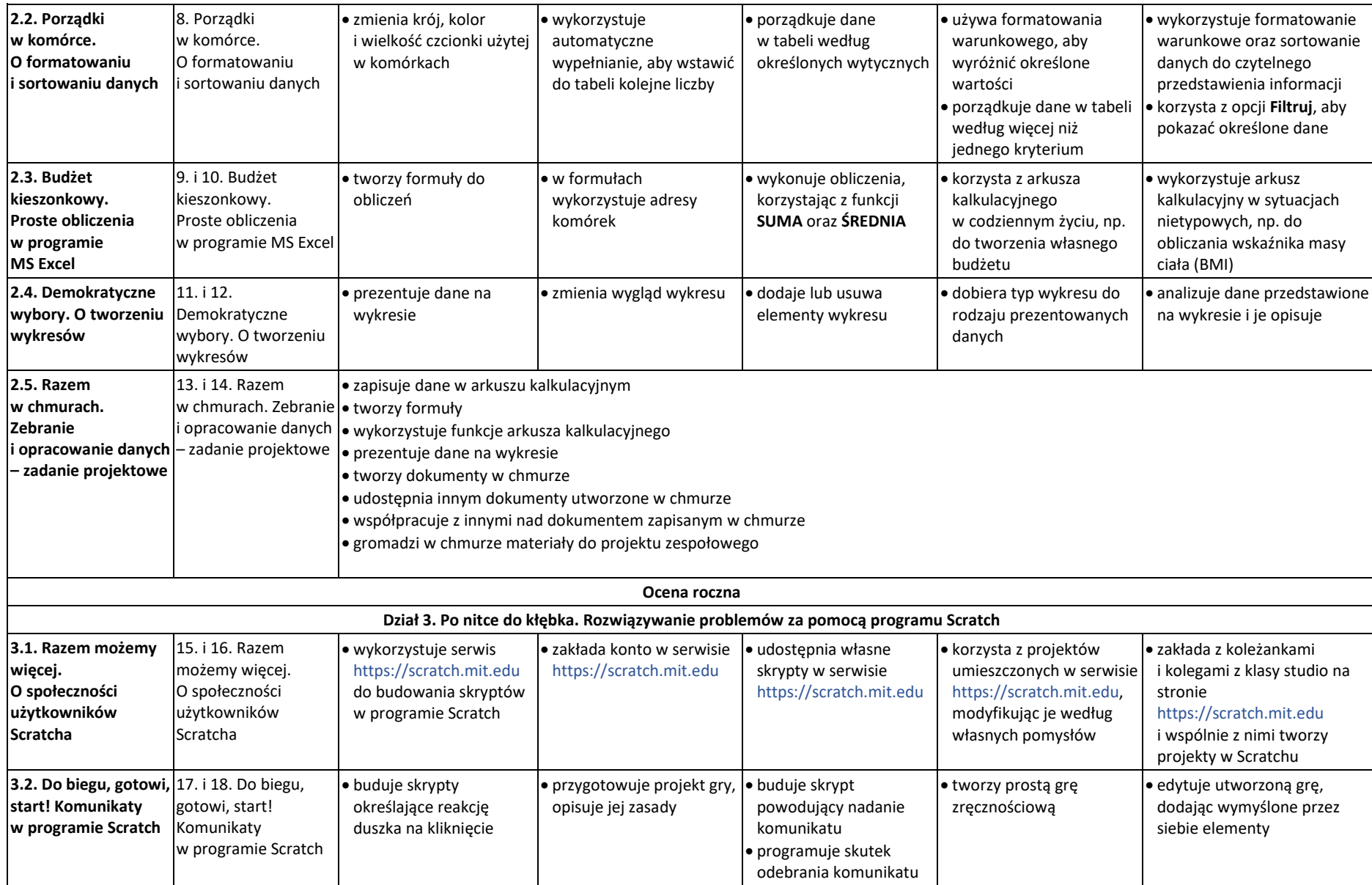

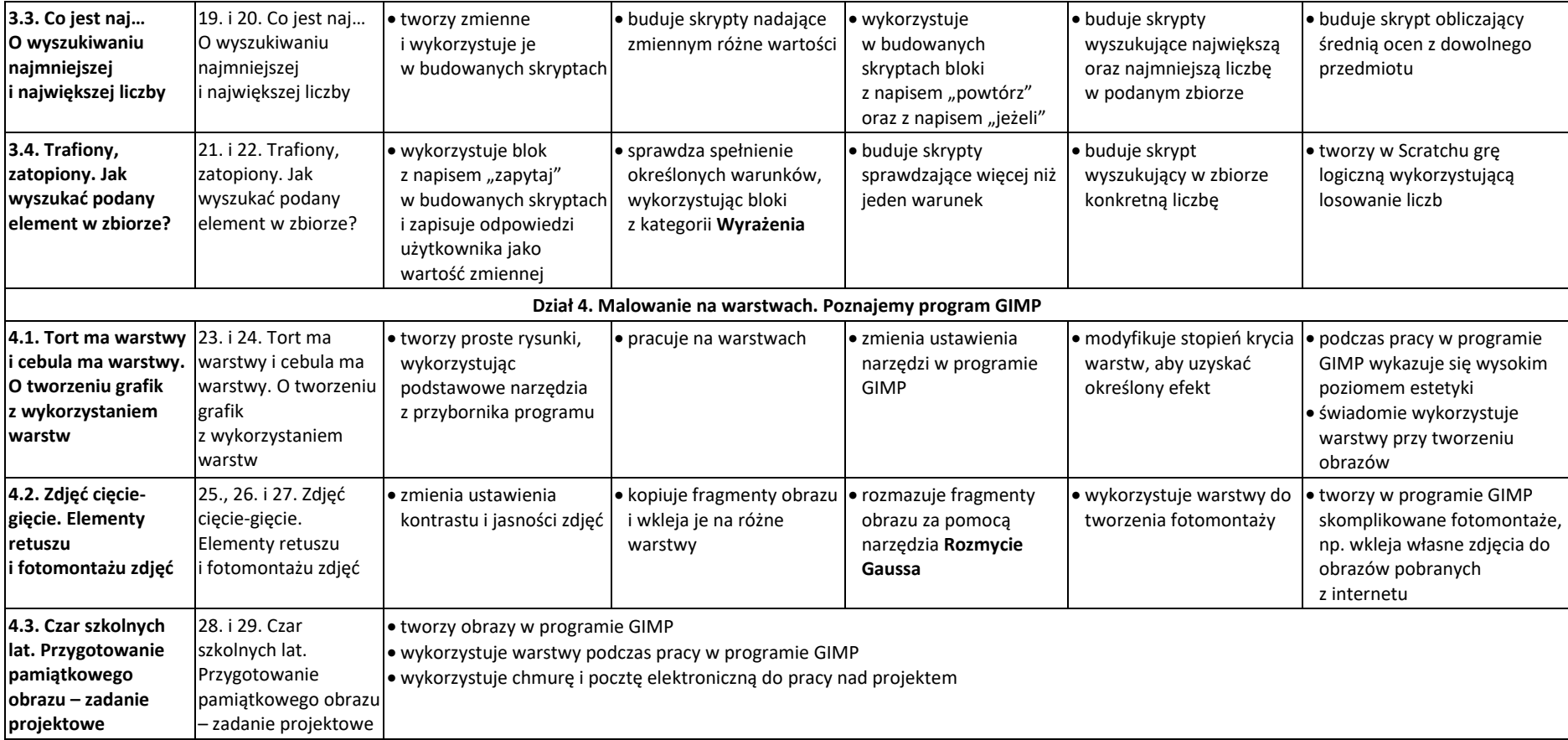